# **Application: gvSIG desktop - gvSIG bugs #1163**

**Clear selection tool not works well**

09/21/2012 01:43 PM - María Maluenda

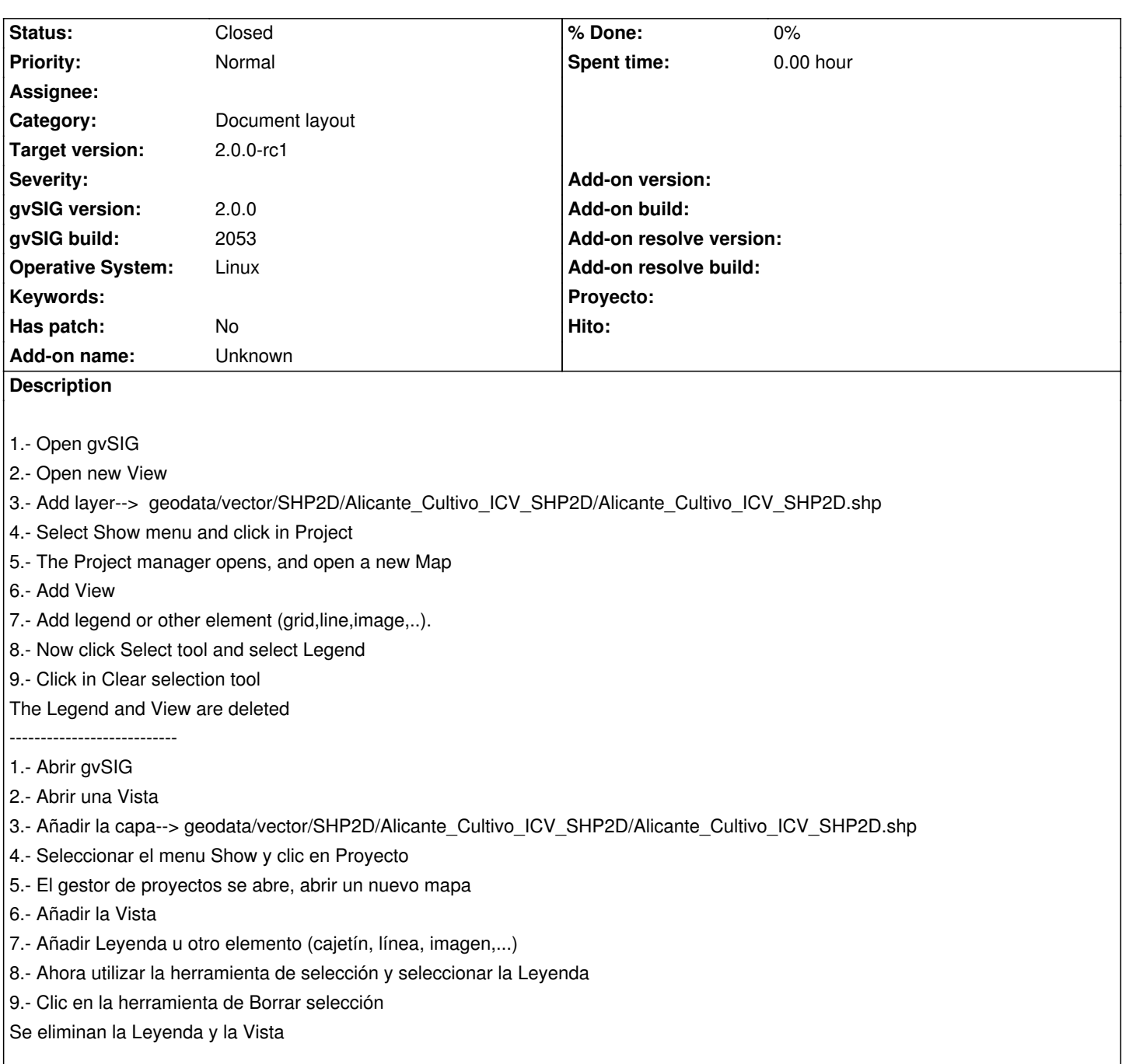

### **History**

## **#1 - 09/26/2012 12:19 PM - Manuel Madrid**

*- Target version set to 2.0.0-rc1*

I set this bug to gvSIG 2.0 RC1 since it could cause work loss to the user.

### **#2 - 10/22/2012 02:57 PM - Manuel Madrid**

*- Status changed from New to Awaiting response*

I tested it and it works fine. Please could you test it again with BN2056 and let us know? Thanks.

#### **#3 - 10/23/2012 08:58 AM - María Maluenda**

*- Status changed from Awaiting response to Closed*

Closed in the gvSIG build 2056

**Files**

gvSIG-environ.info **1986** 5.89 KB 09/21/2012 María Maluenda